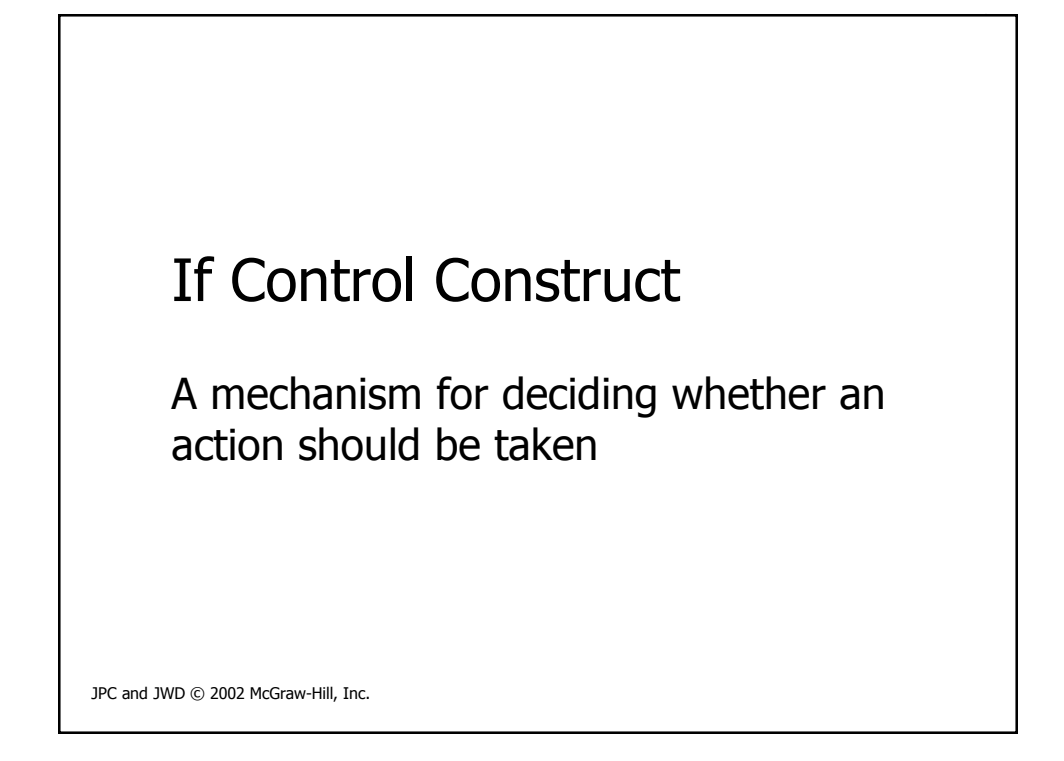

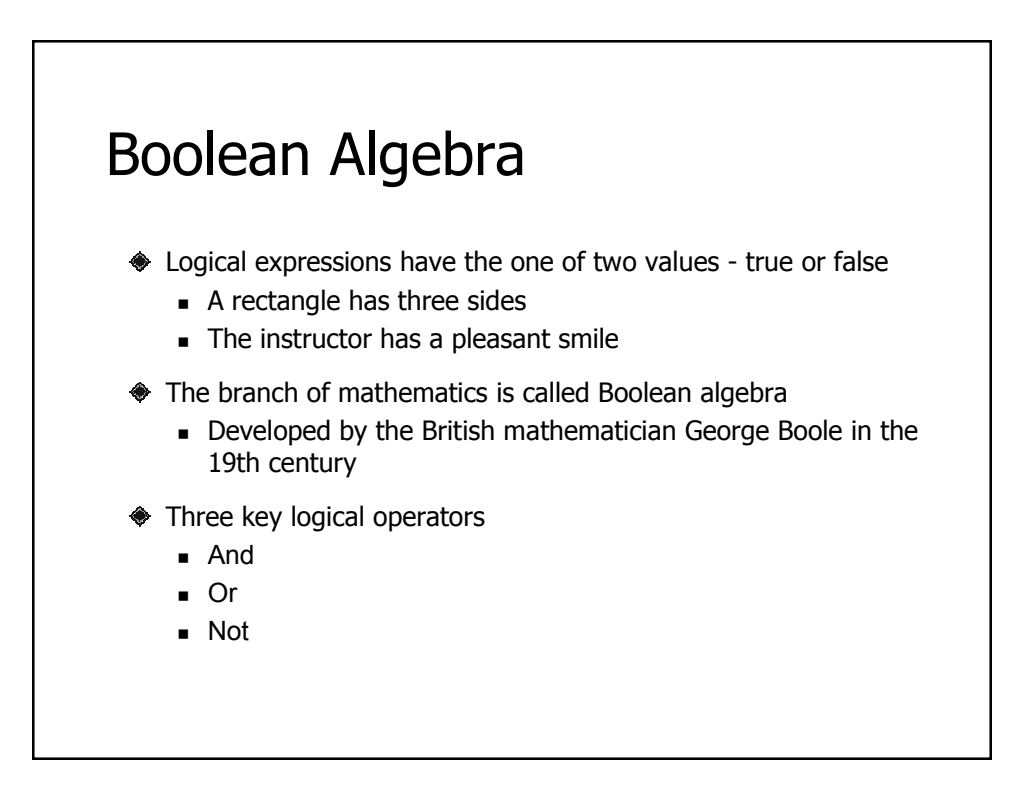

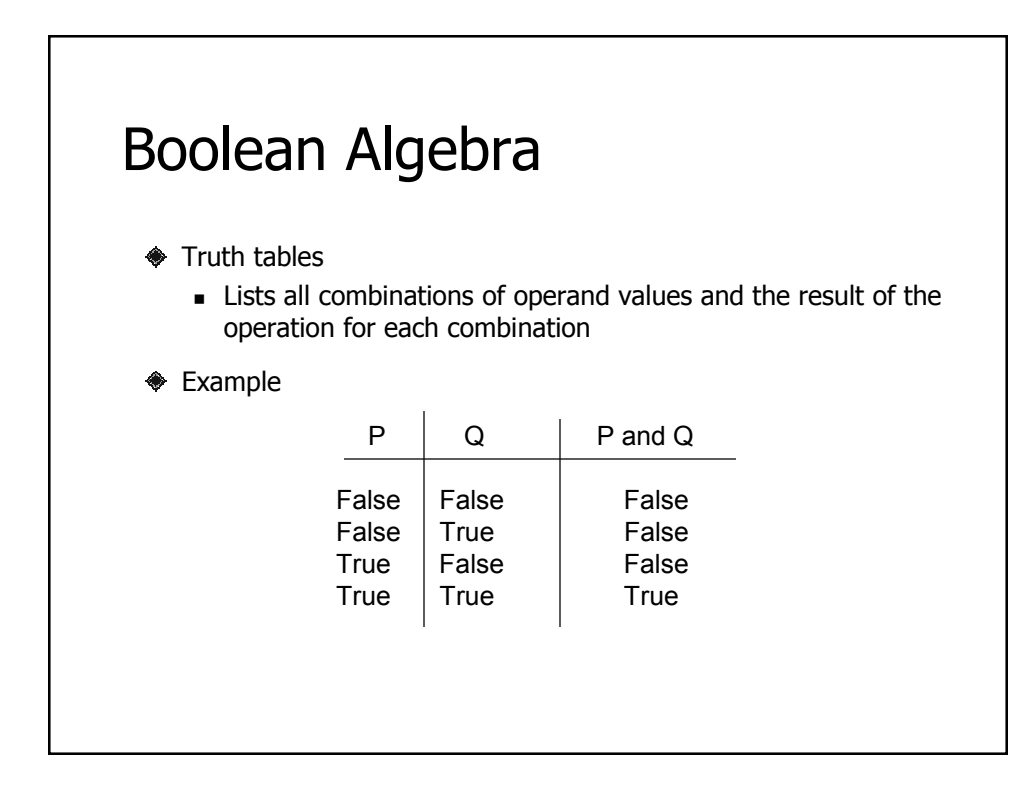

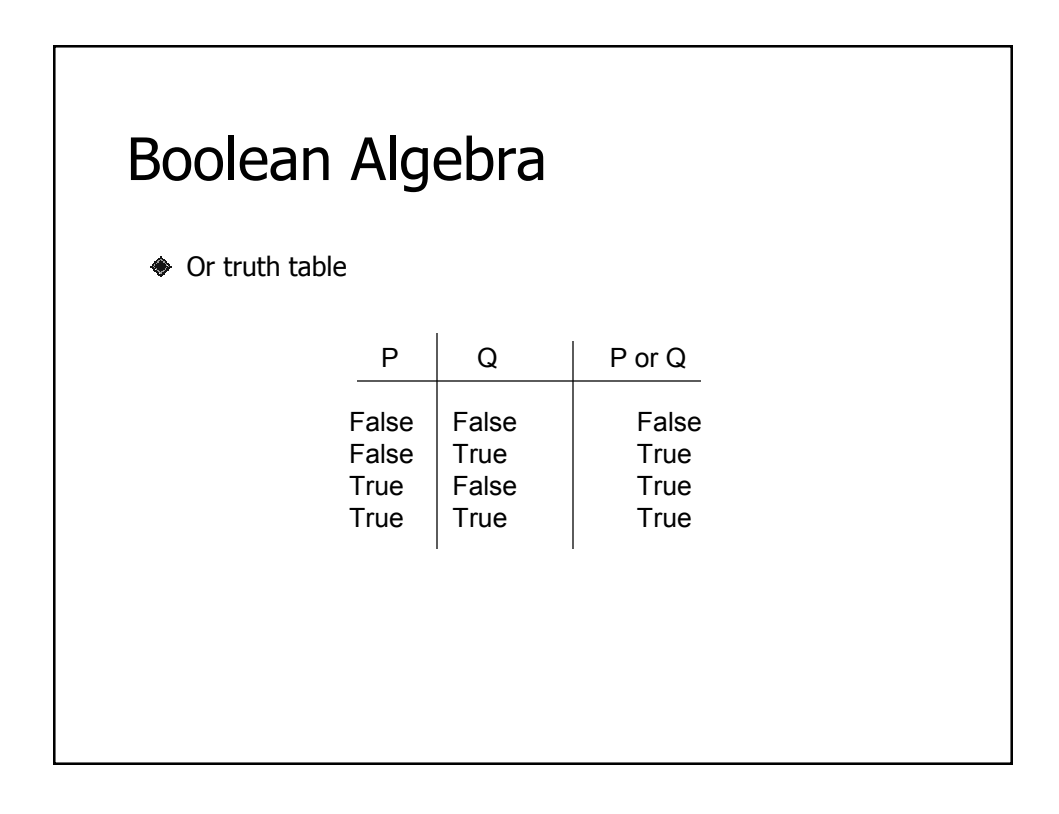

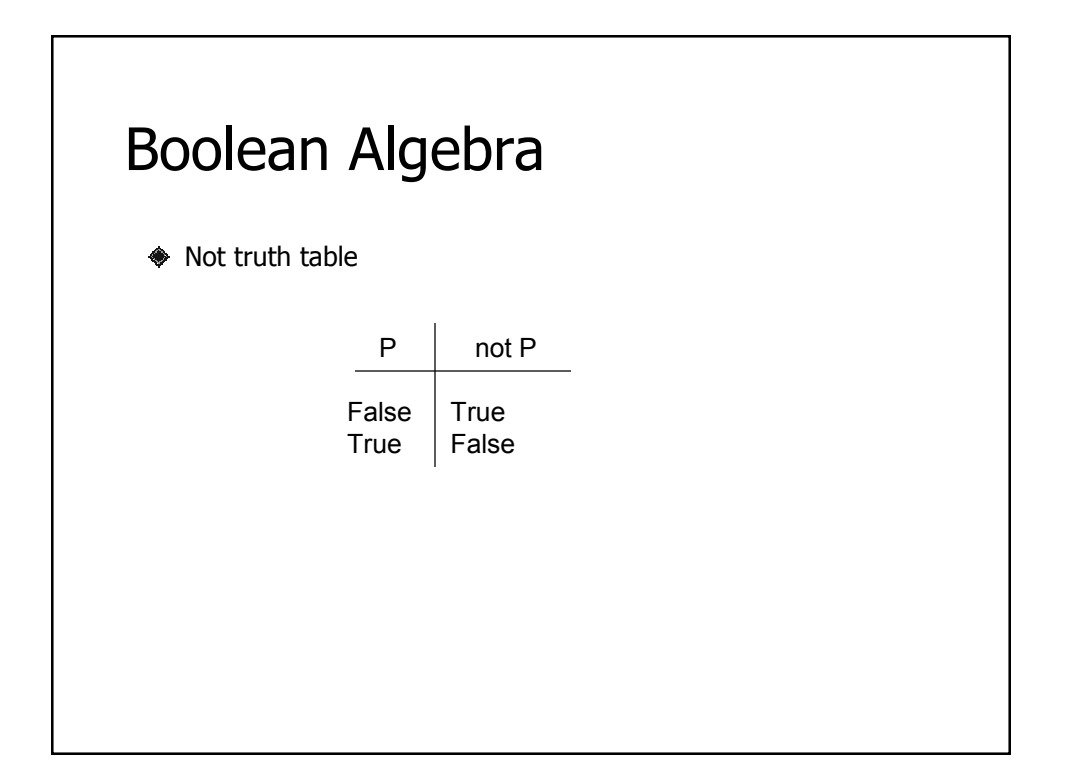

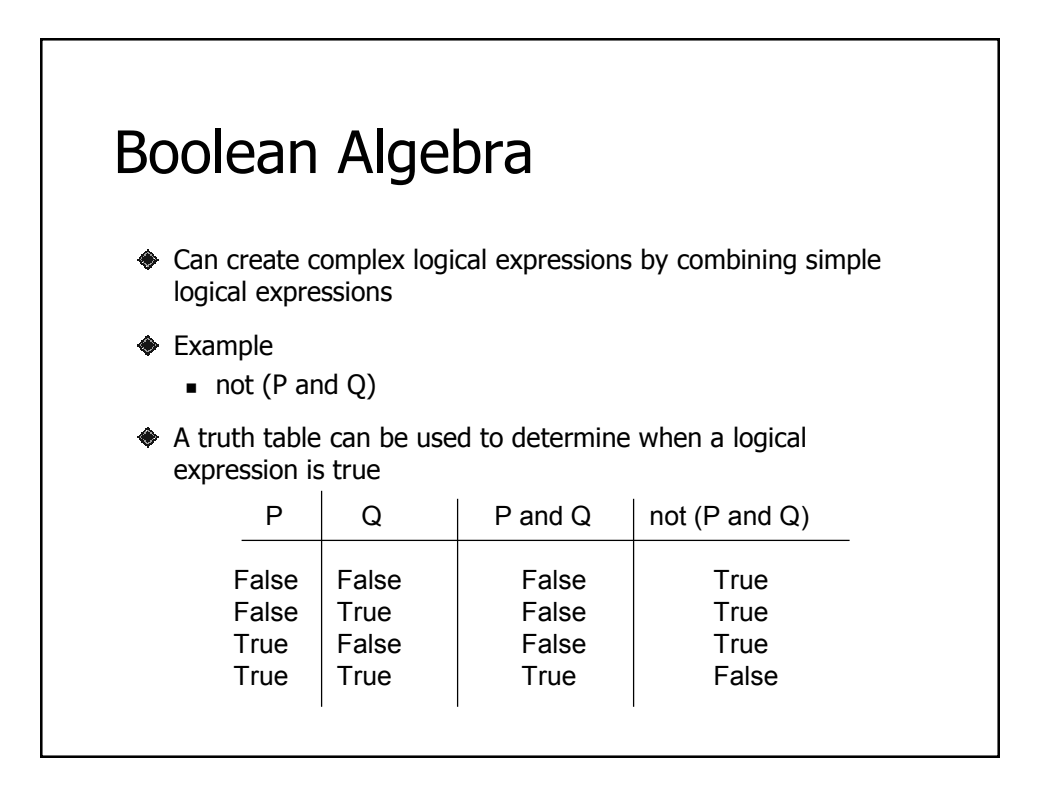

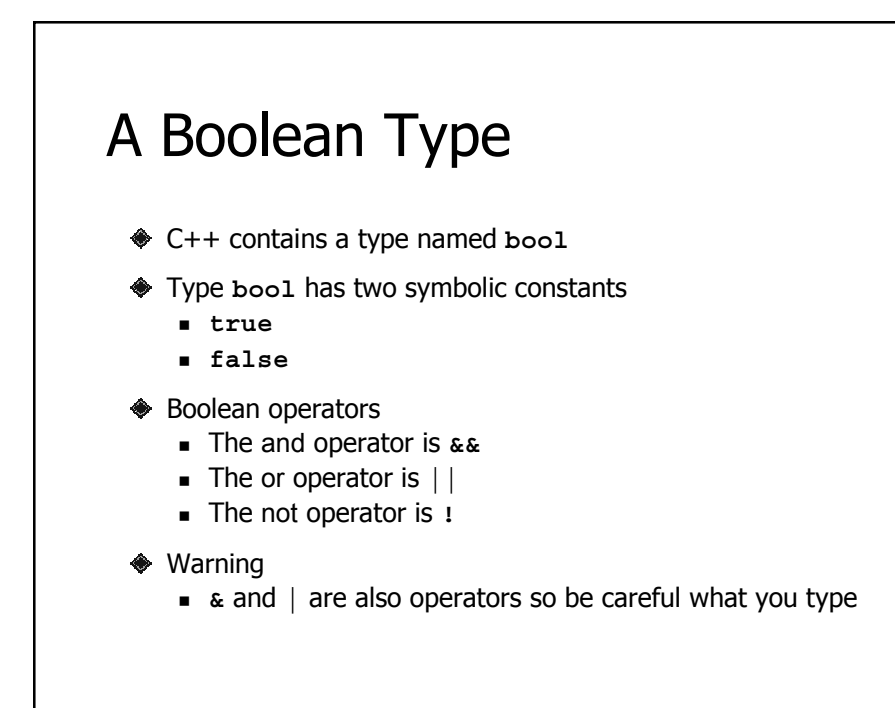

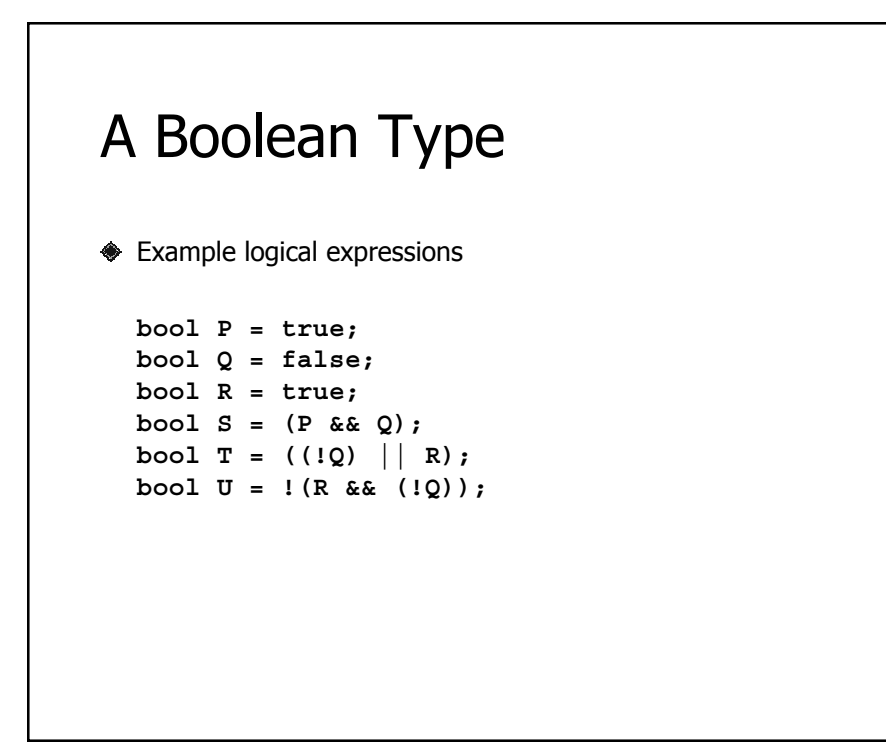

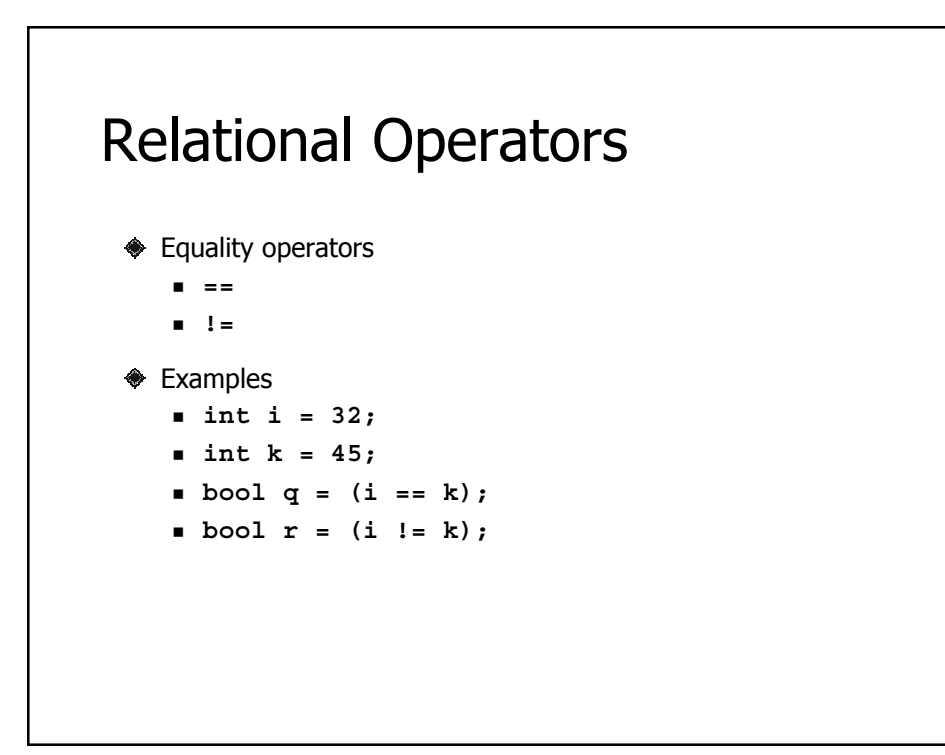

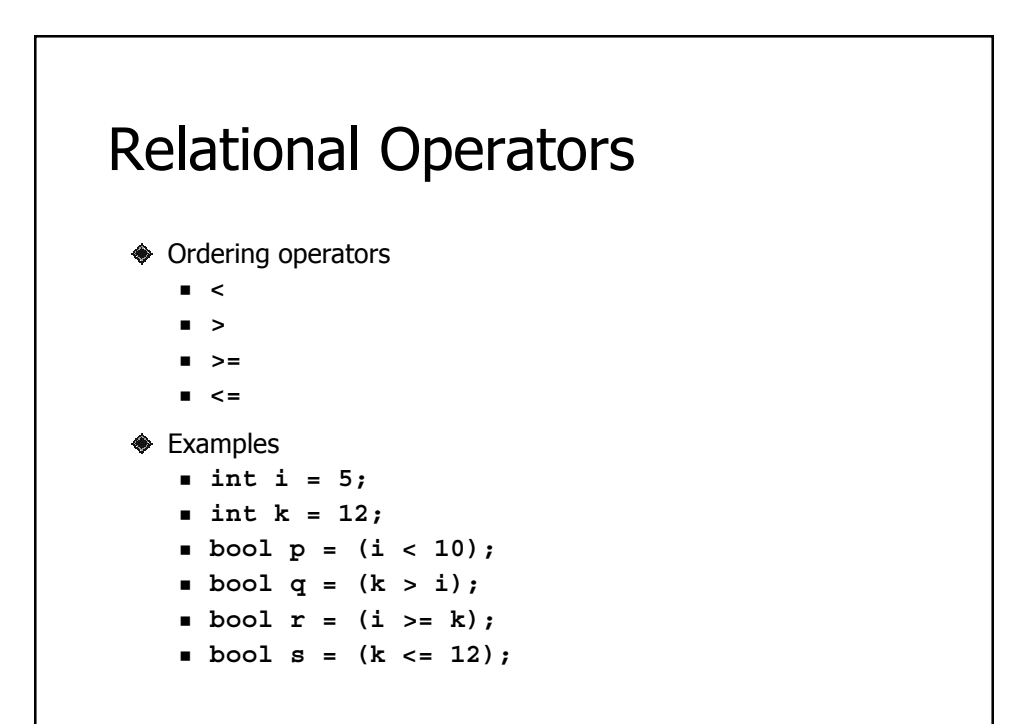

### Operator Precedence Revisited

◆ Precedence of operators (from highest to lowest)

- **Parentheses**
- **Unary operators**
- **Multiplicative operators**
- **Additive operators**
- **Relational ordering**
- Relational equality
- **Logical and**
- **Logical or**
- **Assignment**

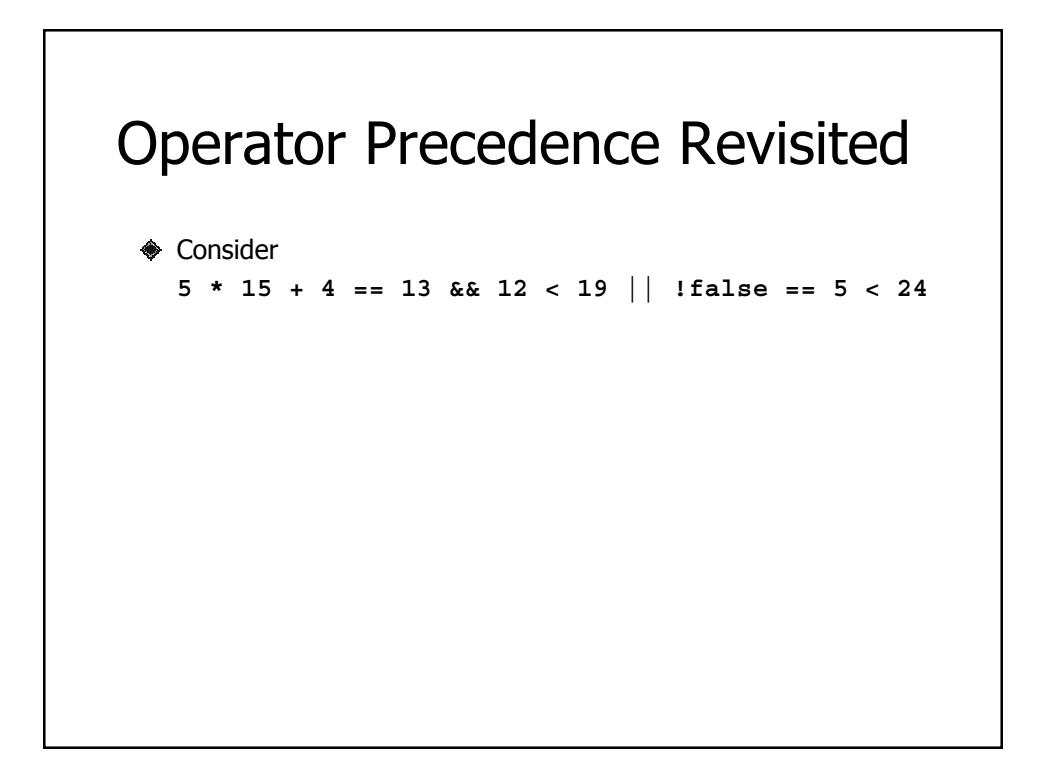

## Operator Precedence Revisited

**♦ Consider 5 \* 15 + 4 == 13 && 12 < 19 || !false == 5 < 24** ◆ Yuck! Do not write expressions like this!

# Operator Precedence Revisited **◈ Consider 5 \* 15 + 4 == 13 && 12 < 19 || !false == 5 < 24** However, for your information it is equivalent to  $((((5 *15) + 4) == 13) & (12 < 19))$ **|| ((!false) == (5 < 24))**

### Conditional Constructs

- **♦** Provide
	- Ability to control whether a statement list is executed
- ◆ Two constructs
	- **If statement** 
		- $\bullet$  if
		- if-else
		- if-else-ef
	- **Switch statement** 
		- Left for reading

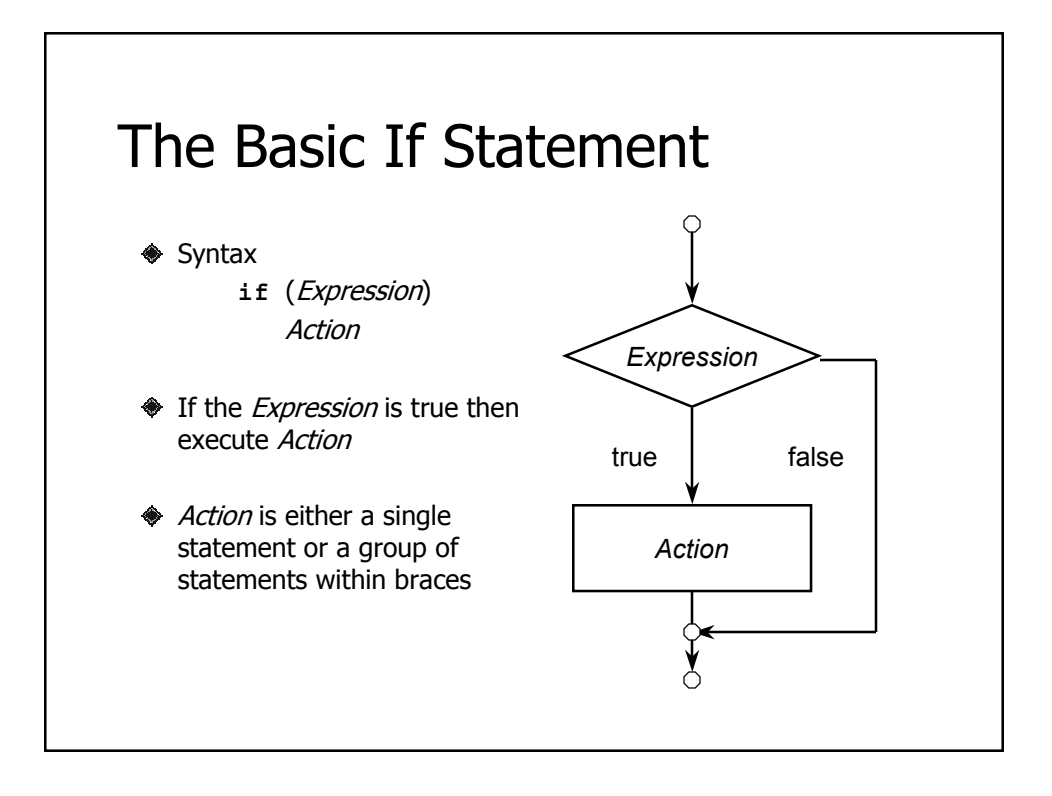

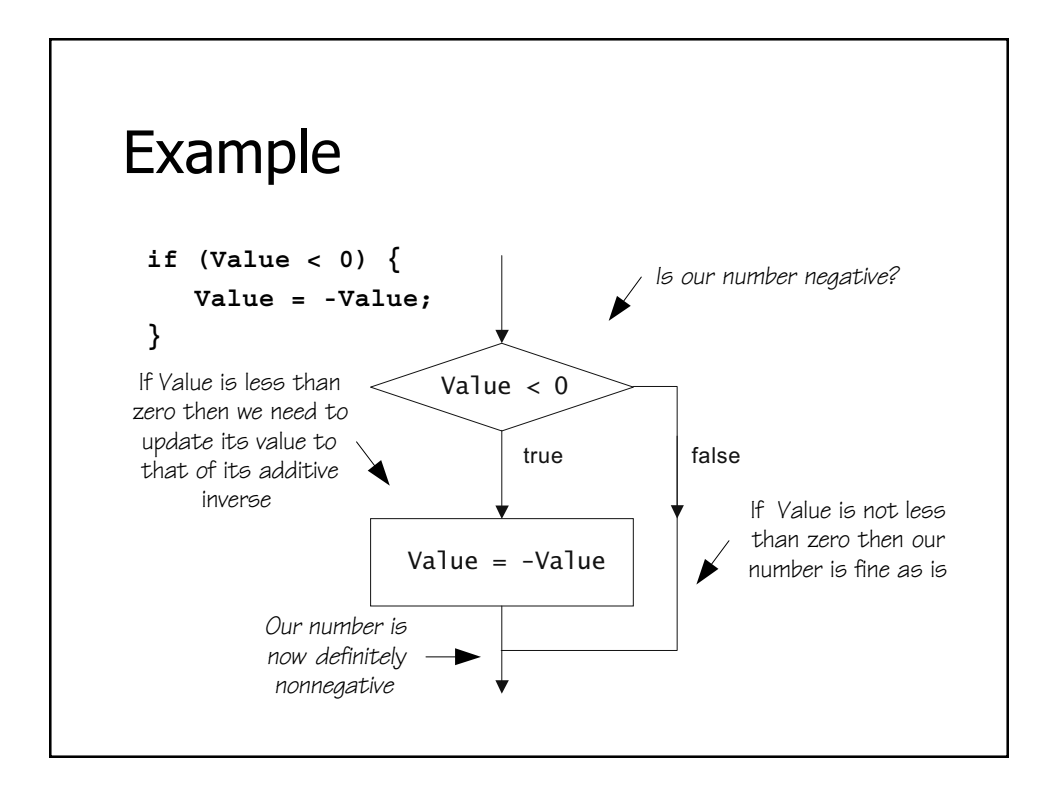

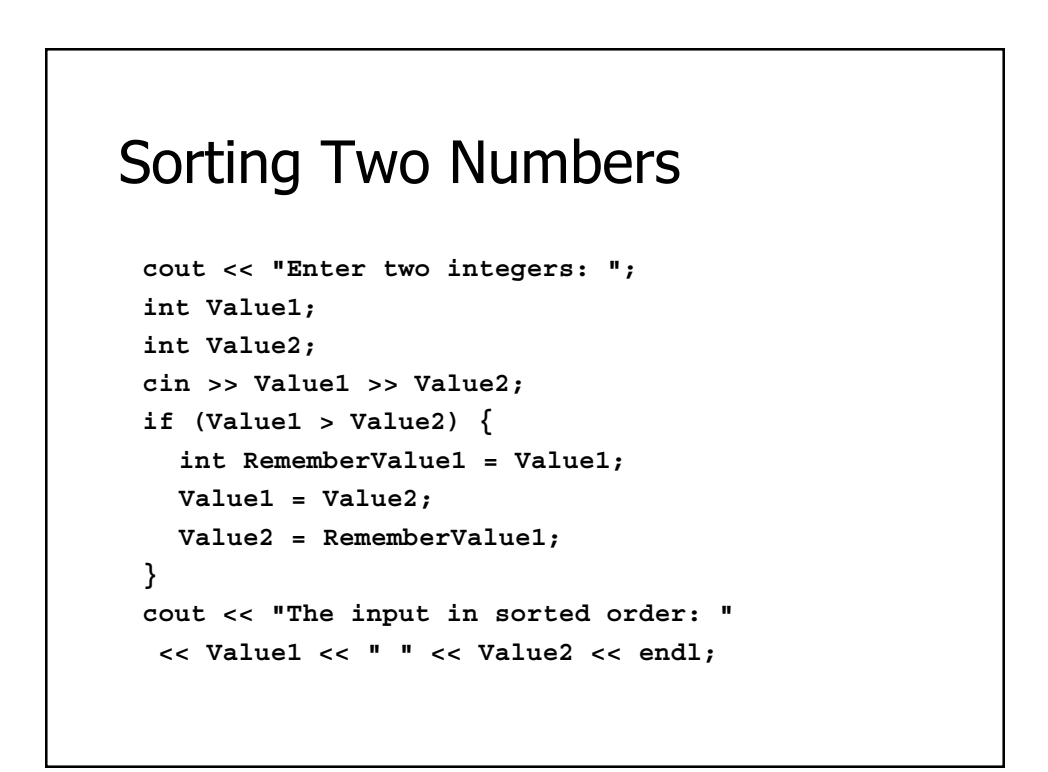

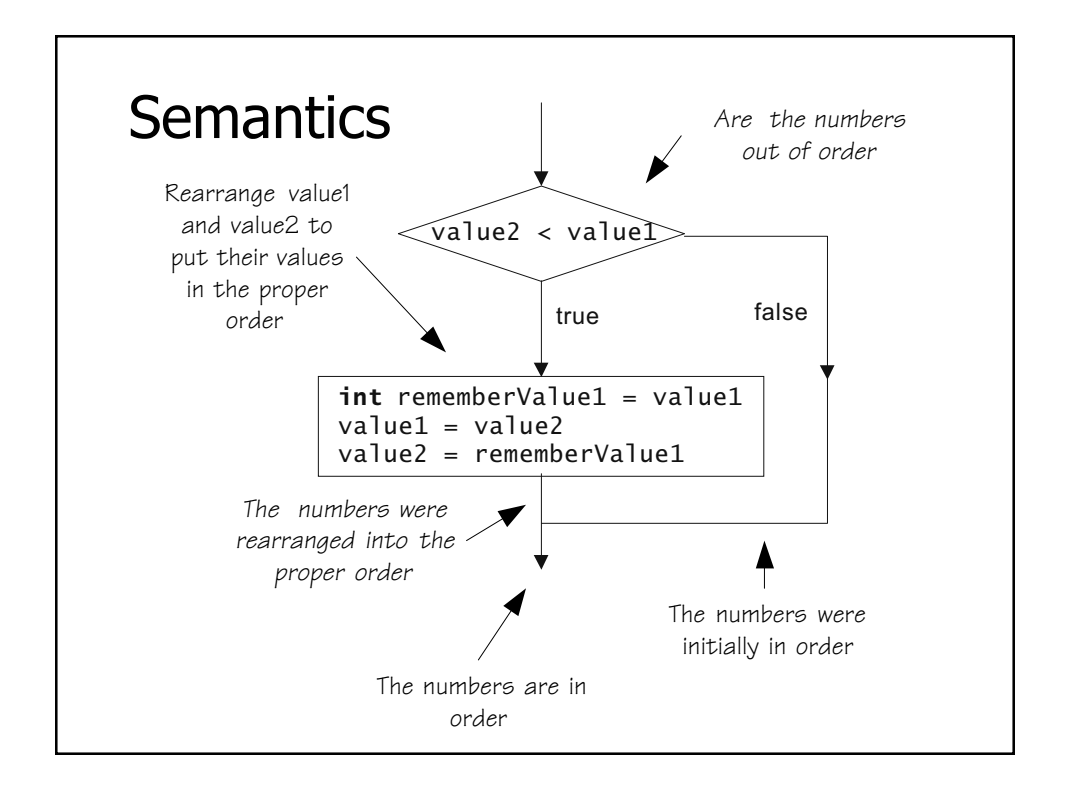

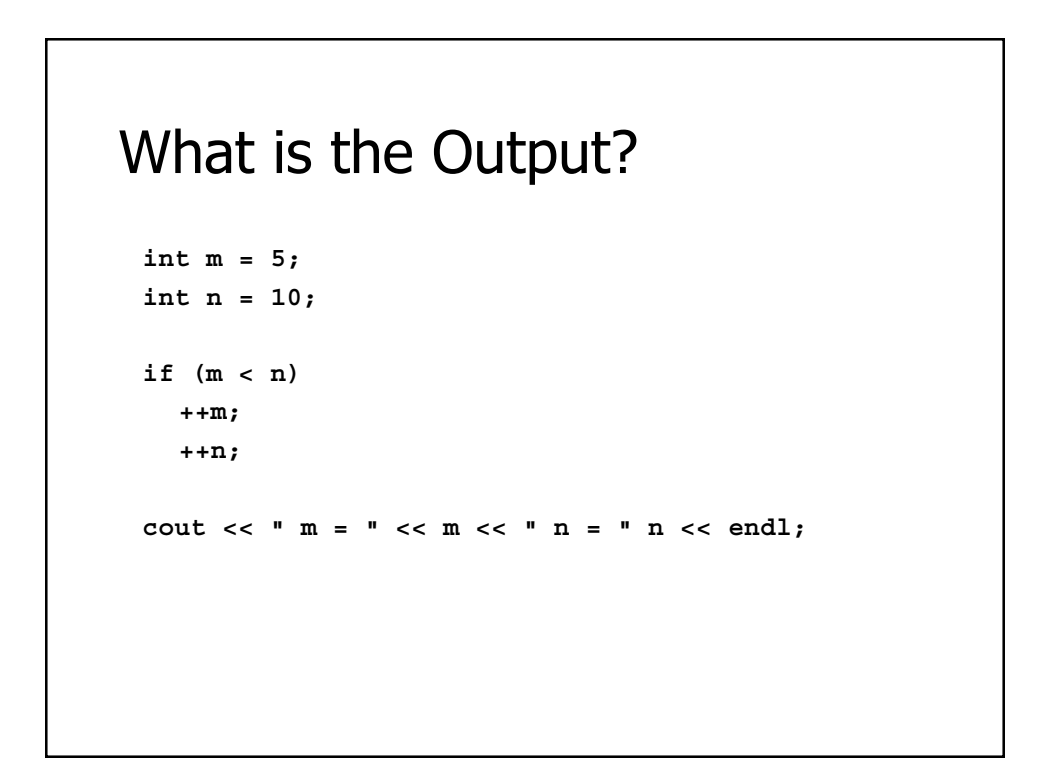

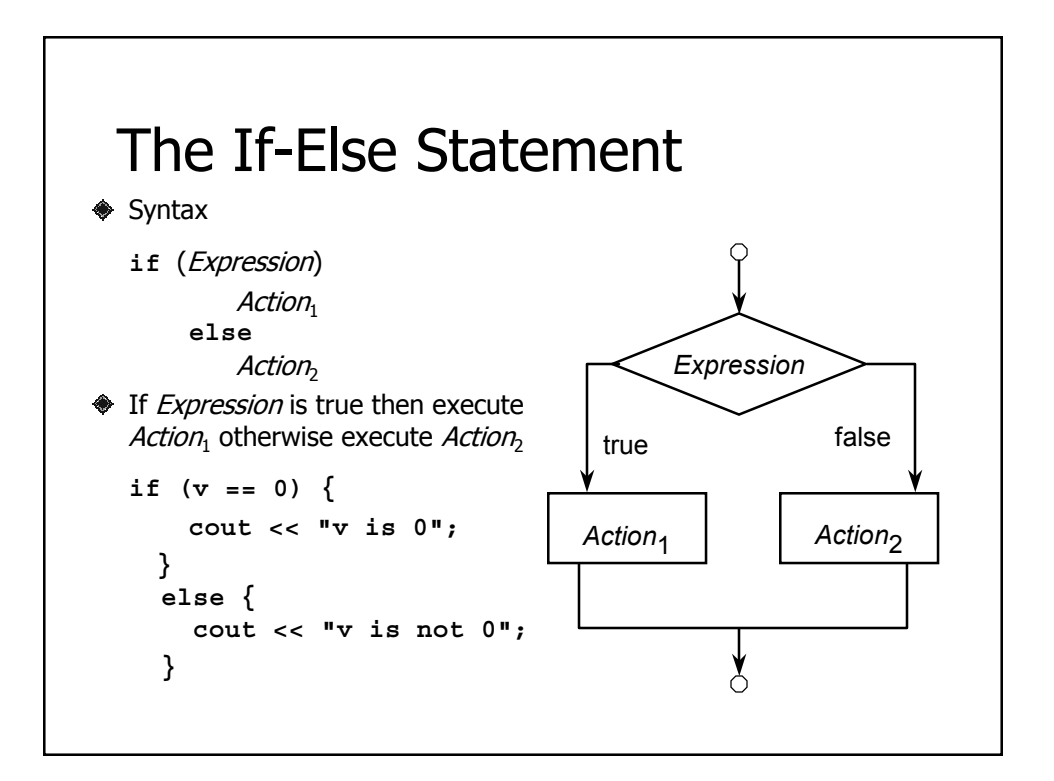

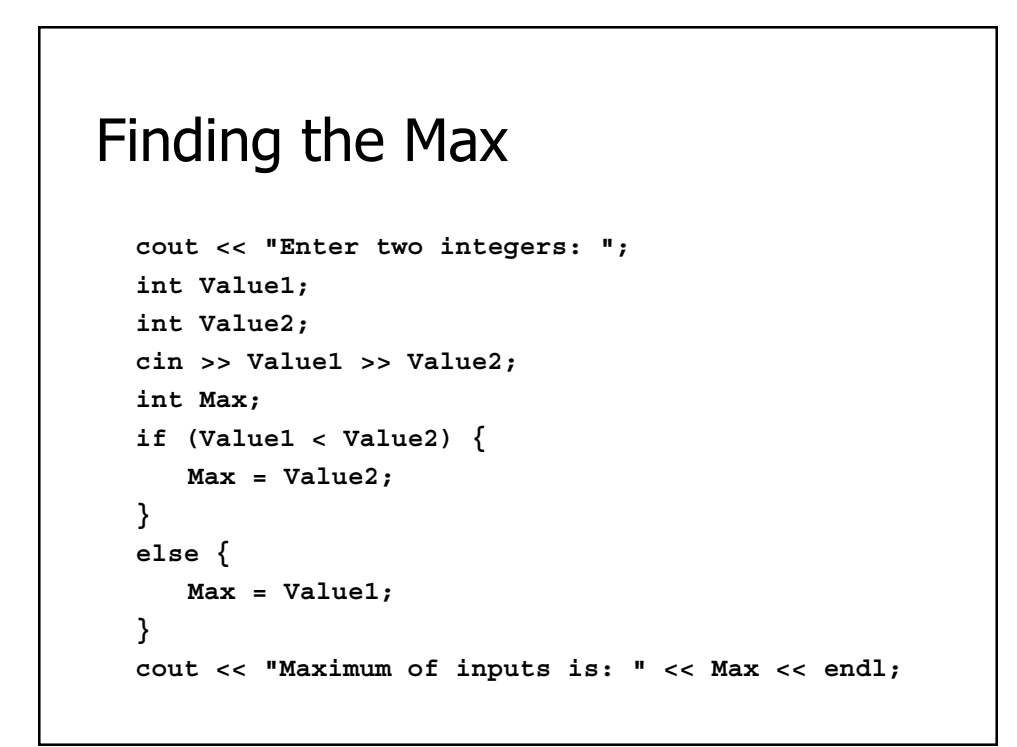

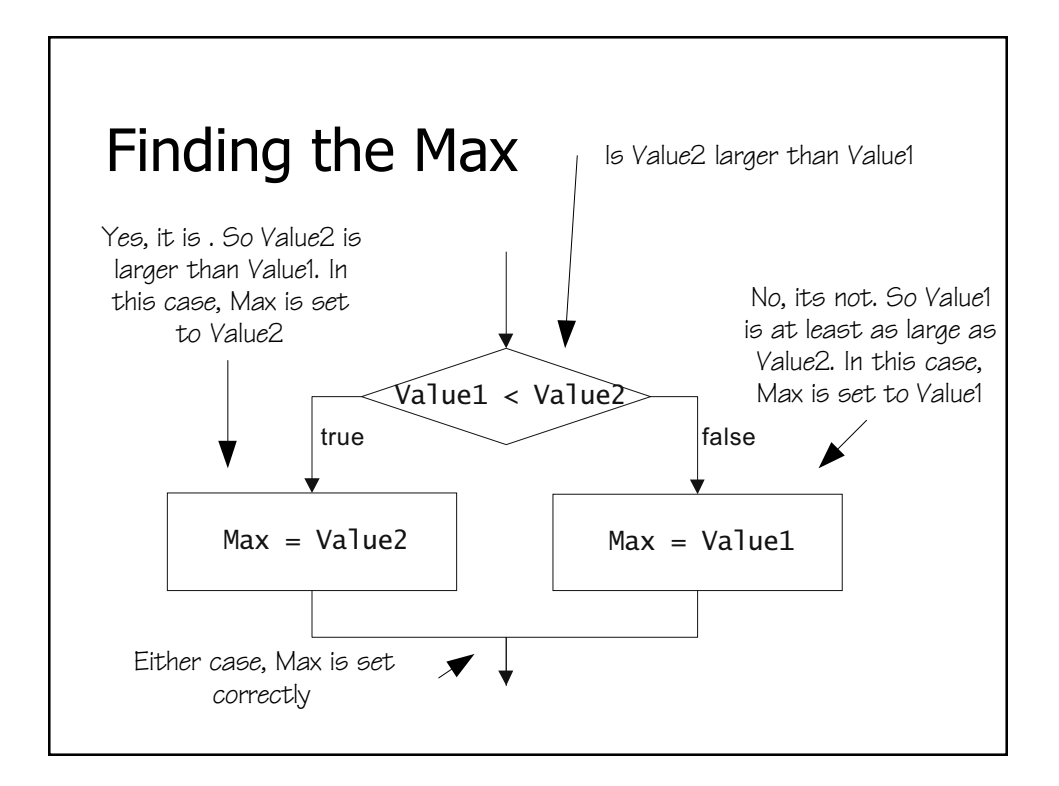

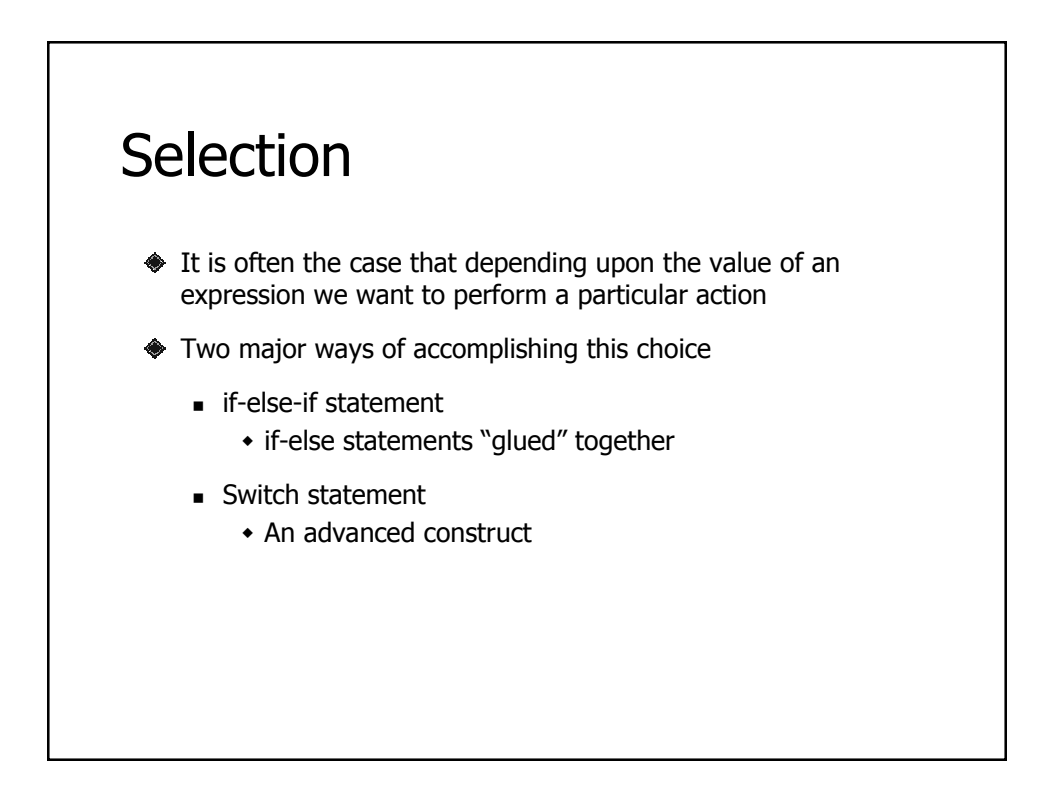

#### An If-Else-If Statement

```
if ( nbr < 0 ){
  cout << nbr << " is negative" << endl;
}
else if ( nbr > 0 ) {
  cout << nbr << " is positive" << endl;
}
else {
  cout << nbr << " is zero" << endl;
}
```
#### A Switch Statement **switch (ch) { case 'a': case 'A': case 'e': case 'E': case 'i': case 'I': case 'o': case 'O': case 'u': case 'U': cout << ch << " is a vowel" << endl; break; default: cout << ch << " is not a vowel" << endl; }**

```
cout << "Enter simple expression: ";
int Left;
int Right;
char Operator;
cin >> Left >> Operator >> Right;
cout << Left << " " << Operator << " " << Right
<< " = ";
switch (Operator) {
  case '+' : cout << Left + Right << endl; break;
  case '-' : cout << Left - Right << endl; break;
  case '*' : cout << Left * Right << endl; break;
  case '/' : cout << Left / Right << endl; break;
  default: cout << "Illegal operation" << endl;
}
```
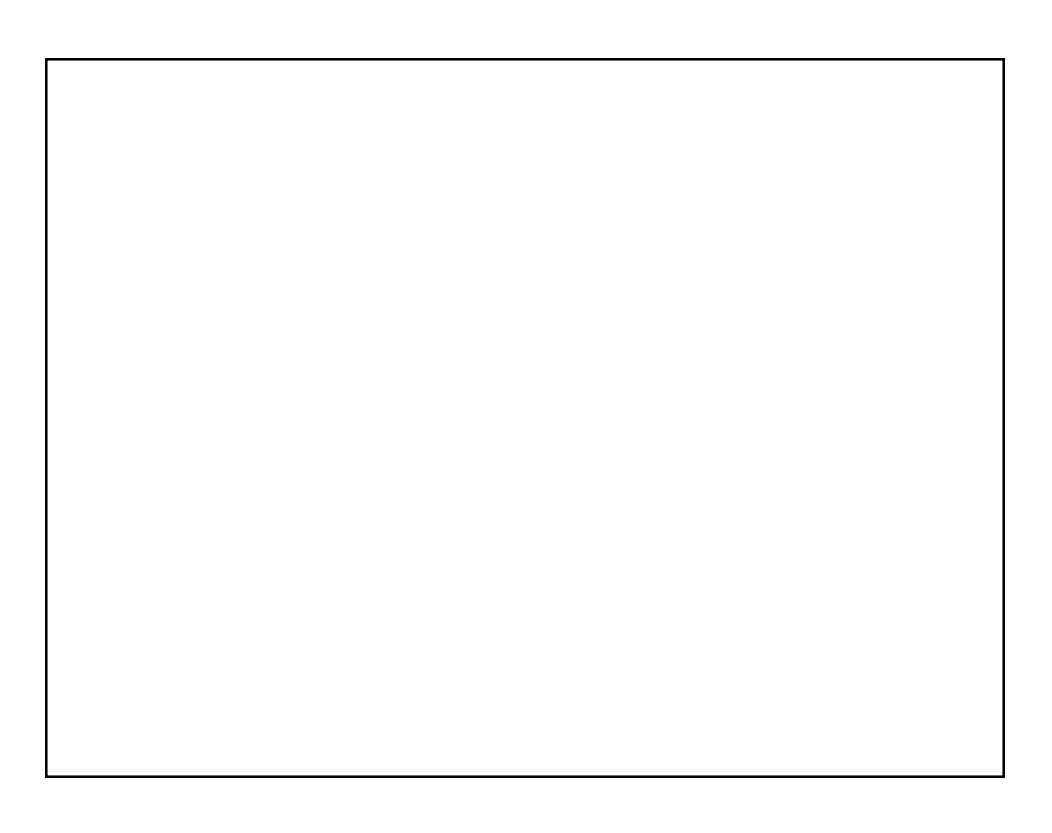